#### **Tower of Hanoi, revisited**

Kees van der Laan

### **Abstract**

Another version of programming 'The Tower of Hanoi' in TFX is provided.<sup>1</sup> No nodding knowledge of Lisp is required; just plain TEX. There is no restriction on the number of disks, apart from the installed limits of TFX. Generalized disks can be moved as well.

### **Introduction**

At the Dedham TUG91 conference, I attended Introduction<br>At the Dedham TUG91 conference, I attended<br>David Salomon's advanced TEX course. Instead<br>of redoing his clear and ample exercises I decided of redoing his clear and ample exercises I decided to rework Leban (1985), the more so because elaborating a classic example might bring you to fundamental issues. In courses on programmming, the Tower of Hanoi problem is used to illustrate paradigms. I was pleased to encounter some paradigms of TFX programming while revisiting the tower.

#### **The Tower of Hanoi problem**

A pyramid of disks-meaning a tower with implicit ordering of the disks-has to be moved under the restrictions that only one disk at a time can be moved and that each intermediate state consists of pyramids, obeying the original implicit ordering. In total three places for (intermediate) pyramids are allowed. For a pyramid of  $n$  disks, the solution needs  $2^n - 1$  moves. For an introduction to the problem see the first paragraphs in Graham et al. (1989).

#### **Example**

\input hanoi. tex \hanoi2 \bye

will yield the process of replacements for 2 disks from tower I to tower I1

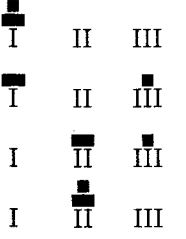

<sup>1</sup> For an earlier article on the issue, see Leban (1985).

## **The file hanoi. tex**

This file contains all the macros: the top \hanoi, the version with more parameters \Hanoi, the macro for the moves \movedisk, along with the auxiliary macro to prefix a string,  $\lozenge$   $\lozenge$  fx...,  $\lozenge$   $\lozenge$  fx..., and the auxiliaries for printing, \showtowers and \pt .

As data structure a simplified version of Knuth's list, see TFXbook Appendix D.2, is used. A tower has the replacement text  $\setminus \langle \text{item}_1 \rangle \setminus \langle \text{item}_2 \rangle$  $\ldots \setminus \langle \text{item}_n \rangle$ , where in this case each item is a control sequence. The separators,  $\setminus \setminus$ , "... are enormously useful, because we can define \\ to be any desired one-argument macro and then we can execute the list!"

%hanoi.tex version 19 dec 91 \newcount\n %The number of disks \newcount\brd %Breadth of towers \newcount\hgt %Height of maximum tower \newcount\dskhgt %Height of each disk \let\ea=\expandafter %Shorthand \let\ag=\aftergroup %Shorthand \def\preloop(%To create loopcnt, a %local loopcounter %(see also loopy . TeX) . \bgroup \advance\countlO by I **\countdef\loopcnt=\countlO**  %Symbolic name \loopcnt=l %(default) )%end \preloop **\def\postloop<\loopcnt=O** %Restore \egroup)%end \postloop % %Hanoi macros, top level \def \hanoi#l{%Argument can be digit **(s)**  %or a counter (numeric) \n=#l %Assign argument value to **\n**  \def\II{)\def \III<)%Empty towers %Next is inspired by the TeXbook, %p374, 378 %The initial tower for \I is created % \def\I{\\\i\\\ii\\\iii...\\\'n'} %next to the defs for  $\iota$ , \ii, ... \'n'. \preloop\ag\def \ag\I\ag(% \loop **\ea\xdef\csname\romannumeral\loopcnt \endcsname(\the\loopcnt)**  \ag\\%separator \ea\ag\csname **\romannumeral\loopcnt\endcsname**  \ifnum\loopcnt<\n \advance\loopcnt by I \repeat \ag}

```
\post loop 
%For printing, values are needed for 
 \brd=\n %Breadth of largest disk 
 \advance\brd by 3 %Little room extra 
 \dskhgt=l %Height of disks 
 \hgt=\n\mult iply\hgt by2 %\hgt is height 
       \advance\hgt by1 %of towers 
 \showtowers %Print initial state 
 \Hanoi\I\II\III\n 
)%end \hanoi 
% 
\def\Hanoi#1#2#3#4{%Moves from #1 to #2, 
                    %with aid of tower #3. 
 %The number of disks is #4, in a counter. 
 \ifnum#4=1 %For Tower of 1 disk, 
            %just move the disk 
   \movedisk\f rom#l\to#2% 
   \showtowers%Print towers after move 
 \else%Problem of #4 disks is solved by 
      %- problem of (#4-I) disks, 
      %- a move, and 
      %- a problem of (#4-1) disks. 
   {\advance#4 by-I \Hanoi#1#3#2#4)% 
   \movedisk\from#l\to#2% 
   \showtowers%Print towers after move 
   {\advance#4 by-I \Hanoi#3#2#1#4)% 
 \f i)%end \Hanoi 
% 
%Moving of the disks, TeXbook, App. D.2 
%Slightly adapted versions of \lop ( 
%called \movedisk with function that 
%first element of #I is prefixed to #2) 
%and \lopoff modification
\def\movedisk\from#l\to#2i%Move disk from 
                    %tower #I to tower #2 
  \ea\lopoffx#l\lopoffx#1#2) 
\def\lopoffx\\#1#2\lopoffx#3#4{\ea\gdef%
  \ea#4\ea{\ea\\\ea#1#4}
  \gdef#3{#2)%restore stub)%end\lopoffx 
 )%end \movedisk 
% 
%Printing tower status 
\def\showtowers{%Display pyramids 
 \par\quad\hbox{\pt\I\ \pt\II\ \pt\III
                )\par 
 )%end \showtowers 
% 
%Auxiliaries 
\def\gobble#l()%To eat character 
% 
\def\\#l{\hbox to\brd ex{\hss 
  \vrule width#lex height\dskhgt ex 
                          \hss)% 
 )%end \\
```

```
% 
\def\pt#l(%Print Tower. 
%#1 is \II, \III, or \III\vbox to\hgt ex{\baselineskip=.2ex\vss 
      #1% 
      %Format pointer underneath 
      \hbox to\brd ex{\hss 
               \ea\gobble\string#l\hss)% 
      )%end vbox 
)%end \pt
```
#### **Disks not restricted to one digit**

One could invoke  $\hanoif10$ <sup>2</sup> at the expense of ample time and use of paper. In order to illustrate the possibility of the macros to cope properly with disks denoted by more than one digit, the pyramid

```
can be handled via 
\sqrt{10}\n=2 %Number of disks 
     \def\ix{9)\def\x{lO)%Disks 
     \def \I{\left\}\delta f\left\|f\right\|\brd=lO %Breadth of largest disk 
\hgt= 6 %Height of<br>\dskhgt=1 %Height of<br>\def\\#1{\hbox to\b:<br>\vrule width#1ex :<br>\showtowers%Initial<br>\Hanoi\I\II\III\n<br>with result<br>T<br>I
     \hgt= 6 %Height of tower 
     \dskhgt=l %Height of disks 
     \def\\#1{\hbox to\brd ex{\hss
        \vrule width#lex height\dskhgt ex 
                                          \hss))% 
     \showtowers%Initial state 
     \Hanoi\I\II\III\n
```
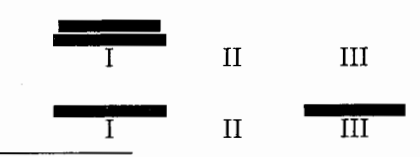

Or an invocation with an even larger argument. I allowed my modestly equipped MS-DOS PC to loop for  $\langle n = 1, 2, 3, \ldots \rangle$  in order to experience TFX's limits with respect to the practical upper bound for the size of the tower. A tower of 10 disks did take  $\approx$ 1.5 minutes to T<sub>E</sub>X, with empty \showtowers. I had the patience to await the T<sub>EX</sub> ing up to the tower of size 16, and concluded that there are no limits for reasonable usage. (Note that every increase of the size by 1 will double the time needed.) So, I don't know when my PC will crash or, to paraphrase the monks, 'when the world will end.' I also modified the macros into versions with  $\I$ ,  $\II$ , and  $\III$  defined as token variables. I was surprised to see *that* version run 4 times slower. Whatever the value, the hanoi macros can be used as a program to compare the efficiency of T<sub>F</sub>X implementations.

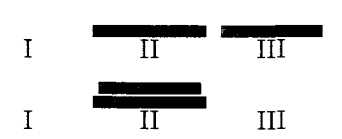

#### **Generalized disks**

What about for example (xyz) as disk? Let us assume for printing that the contents of the pyramids-the strings-will do, in the implicit provided order. This can be obtained via a modified \\ definition.

Example 
$$
\left/ \frac{\phi}{(xyz)} \right/ \sqrt{\frac{\phi}{(xyz)}}
$$

The tower can be moved, with the states printed via the following.<br>
• generalizing the problem (not only numbers

```
\brd=6 \hgt=7 
\def\\#1{\hbox to \brd ex{\hss
                         #l\hss>3%
```

```
\showtowers%Initial state 
\Hanoi\I\II\III\n
```
with results

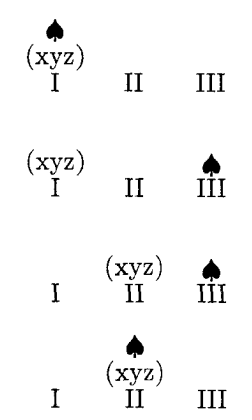

### **Interactivity**

Downes (1991) inspired me to think about direct communication with the user. What about the modification of \showtowers into an appropriate \immediate\write16{...} command, such that the moves will appear on the screen? No previewing or printing!3

%Direct screen \showtowers \def\showtowers( \immediate\write16{

```
\ea\gobble\string\I:
                               \setminusI
\ea\gobble\string\II:
                              \overline{\phantom{a}}\ea\gobble\string\III: \III}}
```
### **Conclusion**

Is this just for fun? It was appropriate for 'Fun with TFX,' NTG's 91 fall meeting at Eindhoven. Furthermore, I experienced the following fundamental (TEX) programming issues

- recursion in solving the problem
- the use of the list data structure and separators to execute the list; see the TFXbook Appendix D.2
- creating and using a local loop counter<sup>4</sup>
- creation of a dynamic number of command names and a string of dynamic length
- $\n\neq 2\det \if{\s\spadesuit\def \if{\xyzf(xyz)}\n\def = 2\det n\of \ref \if{\x\tyz\def\if{\x\dydz}def\if{\x\dydz}\n\def = 0\n\def \if{\x\dydz}def\if{\x\dydz}def\if{\x\dydz}def\if{\x\dydz}def\if{\x\dydz}def\if{\x\dydz}def\if{\x\dydz}def\if{\x\dydz}def\if{\x\dydz}def\if{\x\dydz}def\if{\x\dydz}def\if{\x\dydz}def\if{\x\dydz}def\if{\x\dydz}def\if{\x\dydz}def\if{\x\dydz}$ \def \I{\\\i\\xyz}\def \II{}\def \III{} disks is done, the ordering of the subtowers is maintained implicitly)
	- direct communication on screen.

TFXnically \aftergroup, \countdef, \csname, \expandaf ter, \ifnum, \ifx,

\immediate\writel6 ..., \loop, \romannumeral, and \string are exercised.

The hardest thing was to get the towers aligned when formatting commands were split over several lines, due to the two-column format. Several % symbols were needed to annihilate the effect of spurious spaces, especially those created by some  $\langle \text{cr} \rangle$ 's.

It did take some time to realize the benefits of Knuth's list macros, not to say that I wandered around quite a bit.

## **References**

- [1] Downes, M.J.  $(1991)$ : Dialogue with TFX. Proceedings TUG91.
- [2] Graham, R.L, D.E. Knuth, *0.* Pastashnik (1989): Concrete Mathematics. Addison-Wesley.
- [3] Knuth, D.E. (1984): The TEXbook. Addison-Wesley.
- [4] Leban, B. (1985): A solution to the Tower of Hanoi problem using TFX. *TUGboat* 6, no. 3,  $151 - 154.$

 $4$  This was mentioned before by Pittman (1988). It is a matter of taste and programming style whether one prefers this next best to the hidden counter idea, above the use of a global counter, for counting the number of times a loop is traversed. The difference in efficiency is negligible.

Alas, no control over the format on the screen either.

(Review. Leban requires as input the number of disks and the first tower as a sequence of one-digit numbers. This means that creation of the initial tower is not part of the paper. Furthermore, Leban develops a set of Lisplike functions for TEX. Apparently Knuth's list macros, TrXbook Appendix D.2, have been overlooked. Leban's small list processing system is an example of reinventing the wheel, with the concept of an active list separator absent. As a consequence the printing of the towers is done by recursion which is not necessary when using Knuth's list separator appropriately to 'execute' the list.)

- [5] Pittman. J.E. (1988): Loopy.TeX. TUGboat 9. no. 3, 289-291.
- [6] Salomon, D. (priv. comm.)

o Kees van der Laan Hunzeweg 57, 9893PB Garnwerd (Gr), The Netherlands **cglQrug.nl** 

# **The** WTEX **Column**

Jackie Damrau

### **Earlier Column Revisited**

Claudio Beccari from the Institute of Technology of Turin, Italy, sent some interesting addenda and an answer to a question that appeared in the IATFX column in TUGboat 11, no. 4. Without further ado, here are Claudio Beccari's comments.

**LATFX** 

- 1. The minipage footnote counter is named **mpfootnote,** not **footnote.** If you want minipage footnotes numbered with lower case roman numerals, you can change the appearance of the minipage footnote counter with the following command:
	- \renewcommand{\thempfootnote}% {\roman{mpfootnote}}

In any case, the footnote marks are typeset as exponents in math mode so that the math italic font is used by default. If you want the regular roman font, or any other font, you have to request it explicitly:

## \renewcommand{\thempfootnote}%  ${\rm \{km\alpha1ph\{mpfootnote\}}\}$

2. The double spacing scheme suggested by J. Colmenares does not work if the commands-**\single** and **\doublepare** issued while in **\normalsize.** In fact, **\baselinestretch** operates only when the size is changed, but **\normalsize** does not actually change size if the size is already normal. In order to have these commands work, you need to type: **\small\single** or **\small\double** .

By doing this, the **\normalsize** command embedded in **\single** and in **\double**  acts as it should with the new value of **\baselinestretch** becoming active.

A better command, that does not require changes to size in advance and operates also when in **\normalsize,** unfortunately requires the category recoding of 9. The macro appears below:

```
\newcommand{\single)% 
    {\leadingstretch(l.O)} 
\newcommand(\double}% 
    (\leadingstretch(l ,511 
\makeatletter 
\newcommand(\leadingstretch)~11% 
    {\let\@tempa\@currsize 
     \let\@currsize\empty 
     \def \baselinestretch{#l>\@tempa} 
\makeat other
```
## **Footnotes: Problems and Solutions**

Sometimes you need to attach footnotes to entries in tables. If you enclose a **tabular** environment within a **minipage** environment within a **table** environment, your footnotes float around together with your table.

But if you have to tag two or more table entries with the same footnote number (or letter) while you have one footnote text, you cannot use **\f ootnot emark [(number)]** several times in the table and **\footnotetext [(number)] {text)** after the **\end{tabular}** and before the **\end{minipage}**  commands.

In fact if you do so, you will notice that the footnote text will be tagged with a number while the table entries are tagged with letters (default).